## **How to learn shortcut shift keys (Google chrome)**

As i explained in the last article there are two main shortcut keys:

control and shift keys!

Page 1 of 2

Last time i was telling you about the associations i've made on shortcut control keys. **Shift keys** are outnumbered by control keys so don't worry today will be an easy lesson.

**Shift**-to exchange for or replace by another(that's the common definition in any dictionary)

As the definition states shift key is usually associate with changing even here with shortcut shift keys.

So lets inspect the next table!

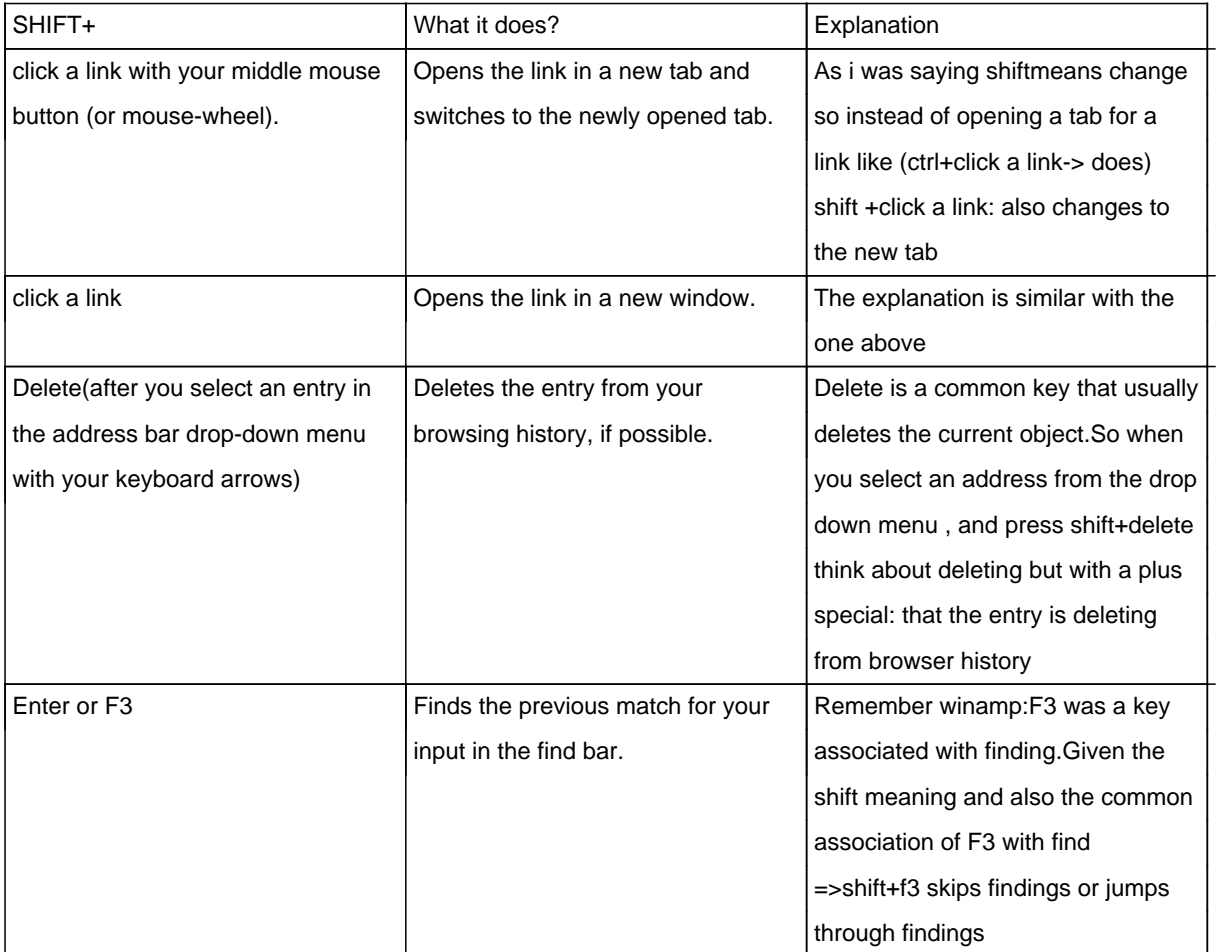

Well, with this post i finish explaining the most common shortcut keys in Chrome!

Subscribe and please comment so we can improve (in time) for you!